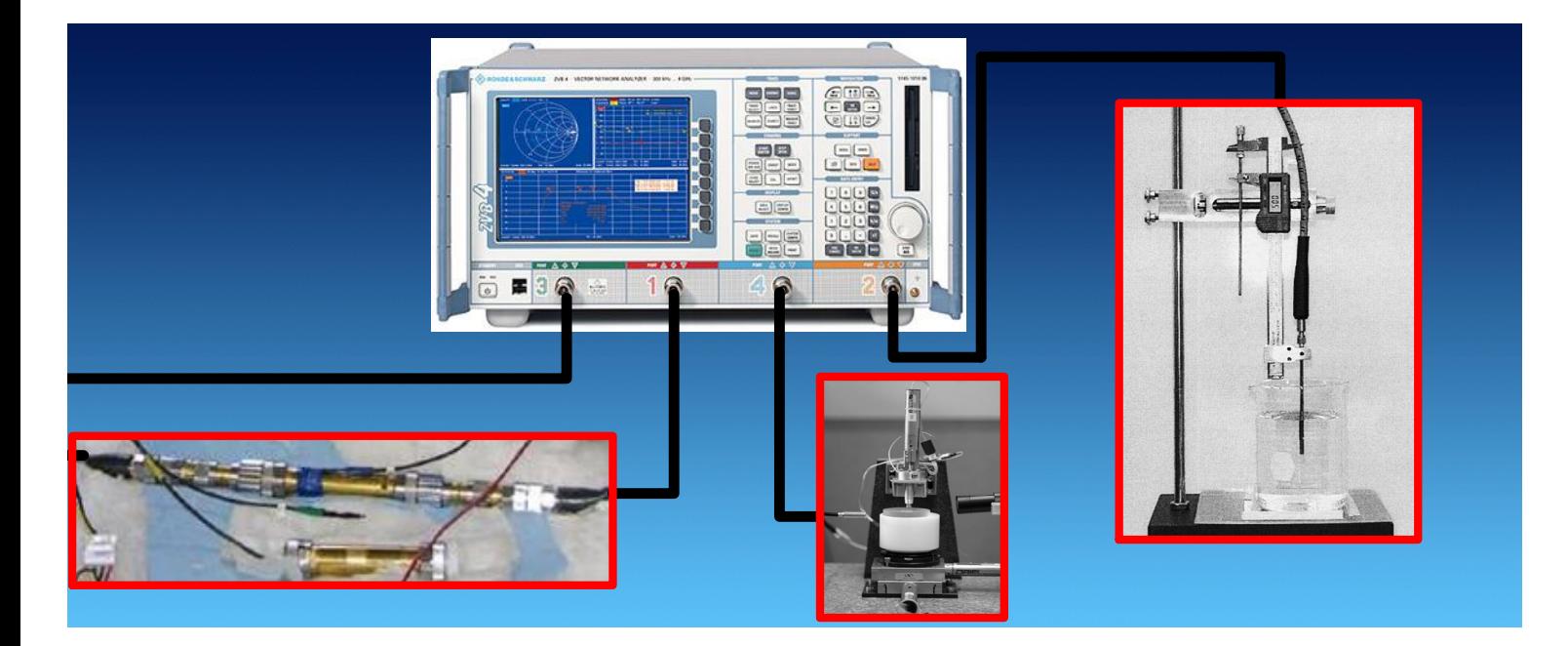

Products: ZVA,ZVB

# Measurement of dielectric material properties

# **Application Note**

The application note describes the techniques to measure the dielectric properties of materials using a network analyzer. It also shows methods for converting the s-parameters to dielectric properties. Another application note will be written to show practical testing solutions with examples.

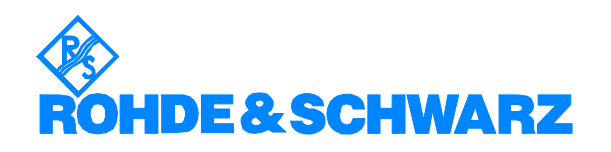

Subject to change – CY Kuek 07.2006 – RAC0607-0019

# **Contents**

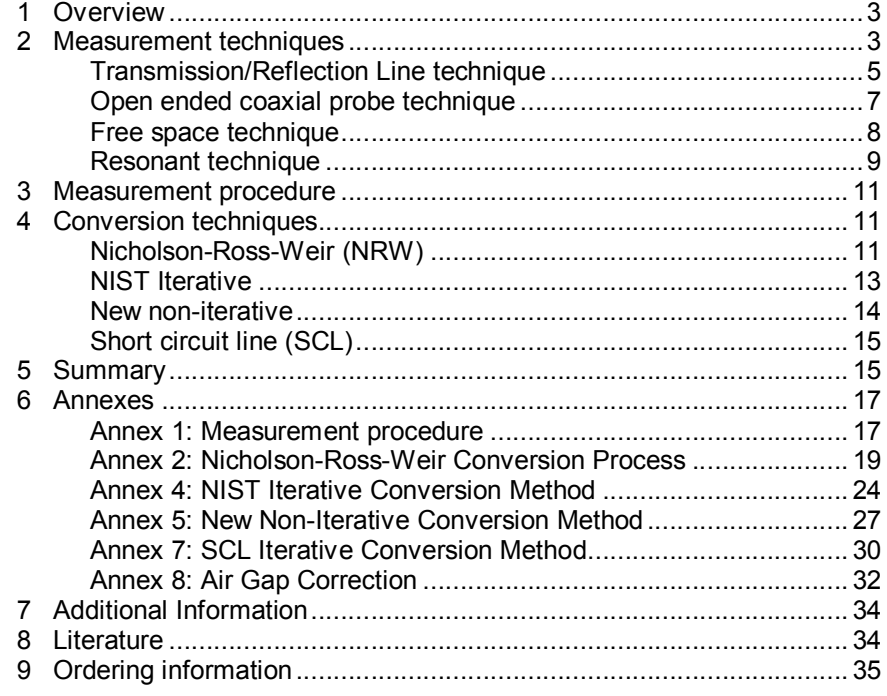

-

# **1 Overview**

The measurement of complex dielectric properties of materials at radio frequency has gained increasing importance especially in the research fields, such as material science, microwave circuit design, absorber development, biological research, etc. Dielectric measurement is important because it can provide the electrical or magnetic characteristics of the materials, which proved useful in many research and development fields.

Many techniques have been developed to measure these complex properties such as techniques in time domain or frequency domain with one port or two ports, etc. Every technique is limited to specific frequencies, materials and applications by its own constraint. With the advance of new technologies, the techniques can be employed with a software program that measures the complex reflection and transmission coefficients with a vector network analyzer and converts the data into the complex dielectric property parameter.

The purpose of the application note is to describe the general procedures on dielectric measurements using a network analyzer and to show the methods to convert from s-parameter to dielectric properties.

The application note will discuss about the four conversion techniques:

- § Nicolson-Ross-Weir technique,
- § NIST iterative technique,
- § New non-iterative technique,
- § Short circuit line technique.

A process for generating an algorithm to realize the techniques were presented. It is necessary to understand that the conversion techniques discussed are applicable to most materials except liquids. To convert the s-parameter obtained from a liquid measurement needs a different conversion technique which will be introduced only in brief in the measurement techniques section.

Note that this application note only provides the basic knowledge for understanding the complex dielectric measurements and gives no practical solutions for these measurements. Another application note will be written to show testing solutions with examples.

# **2 Measurement techniques**

Measurement of dielectric properties involves measurements of the complex relative permittivity  $(\varepsilon_r)$  and complex relative permeability  $(\mu_r)$  of the materials. A complex dielectric permittivity consists of a real part and an imaginary part. The real part of the complex permittivity, also known as dielectric constant is a measure of the amount of energy from an external electrical field stored in the material. The imaginary part is zero for lossless materials and is also known as loss factor. It is a measure of the amount of energy loss from the material due to an external electric field. The term tanδ is called loss tangent and it represents the ratio of the imaginary part to the real part of the complex permittivity. The loss tangent is also called by terms such as tangent loss, dissipation factor or loss factor.

The complex permeability also consists of a real part which represents the amount energy from an external magnetic field stored in the material whereas the imaginary part represents the amount of energy dissipated due to the magnetic field. Measurement on the complex permeability is only applicable to magnetic materials. Most materials are non-magnetic and thus, the permeability is very near to the permeability of free space. Table 1 shows some examples of materials with their dielectric constant and loss tangent at room temperature.

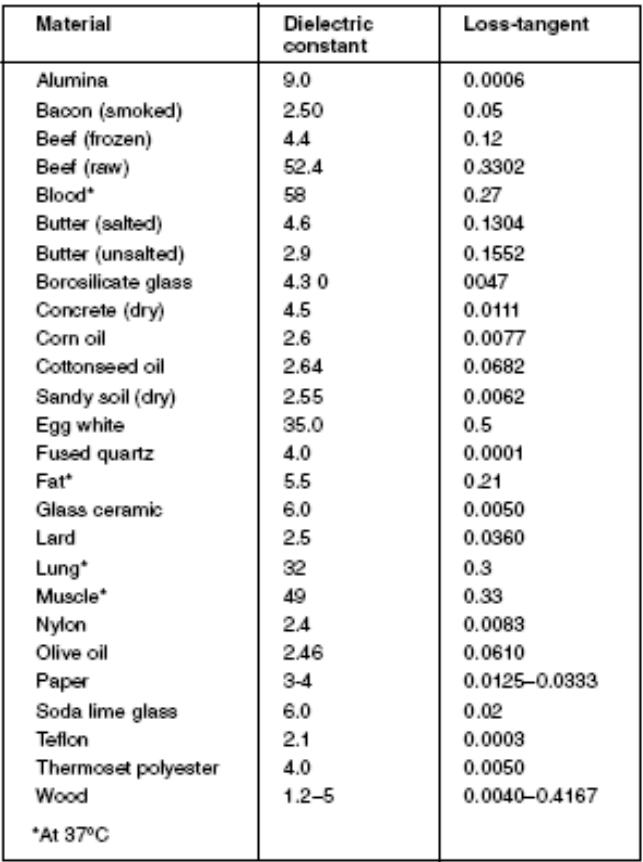

Table 1 – Example on the characteristics of selected dielectric materials at room temperature and at frequency 2.45 GHz

There are many techniques developed for measuring the complex permittivity and permeability and each technique is limited to specific frequencies, materials, applications etc. by its own constraint. The application note will discuss on the following four techniques:

- transmission/reflection line technique,
- open ended coaxial probe technique,
- free space technique,
- resonant technique.

Table 2 described some examples of materials, s-parameters and dielectric properties measured using various measurement techniques.

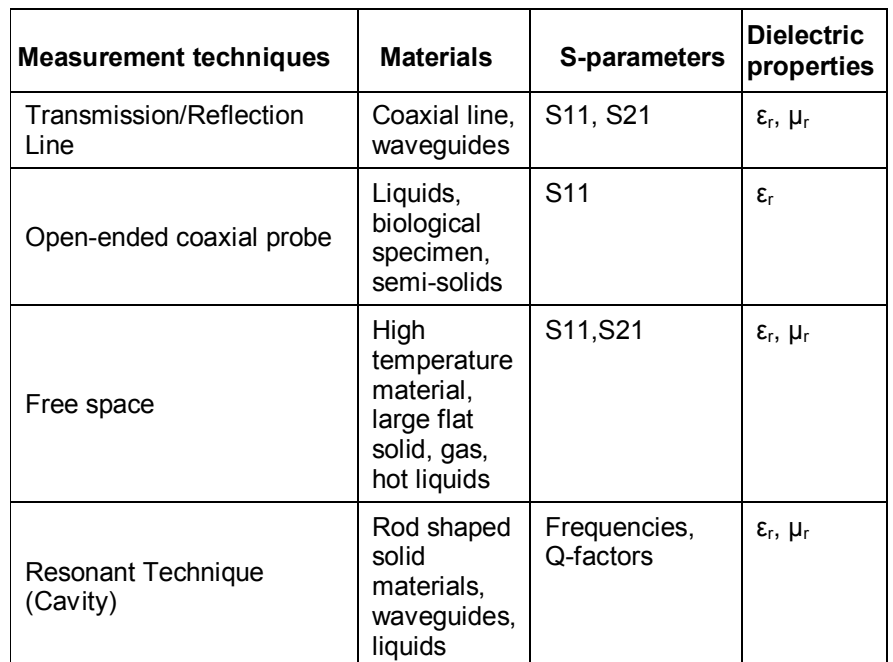

Table 2 – Comparison between the measurement techniques

Transmission/Reflection line technique is a popular broadband measurement technique. In the technique, only the fundamental waveguide mode (TEM mode in coaxial line and TE mode in waveguides) is assumed to propagate.

The Open-ended co-axial probe technique is a non-destructive technique and the technique assumes only the TEM or TE mode is propagating.

The resonant technique provides high accuracies and assumes the TE or TM propagation mode.

The free space technique is for broadband applications and assumed only the TEM propagation mode.

### **Transmission/Reflection Line technique**

A measurement using the Transmission/Reflection line technique involves placing a sample in a section of waveguide or coaxial line and measuring the two ports complex scattering parameters with a vector network analyzer (VNA). Calibration must be carried out before making the measurement. The technique involves measurement of the reflected (S11) and transmitted signal (S21). The relevant scattering parameters relate closely to the complex permittivity and permeability of the material by equations. The conversion of s-parameters to complex dielectric parameter is computed by solving the equations using a program. In many cases, the technique requires sample preparation such as machining so that the sample fit tightly into the waveguide or coaxial line.

Calibrations in transmission line measurements use various terminations that produce different resonant behaviour in the transmission line. For good dielectric measurement, maximum electric field is required, which can be achieved by open circuited or other capacitive termination, while calibration in coaxial line measurements can be made using either short circuited, open circuited or matched load termination.

The measurement technique allows the measurement of permittivity and permeability of the dielectric material.

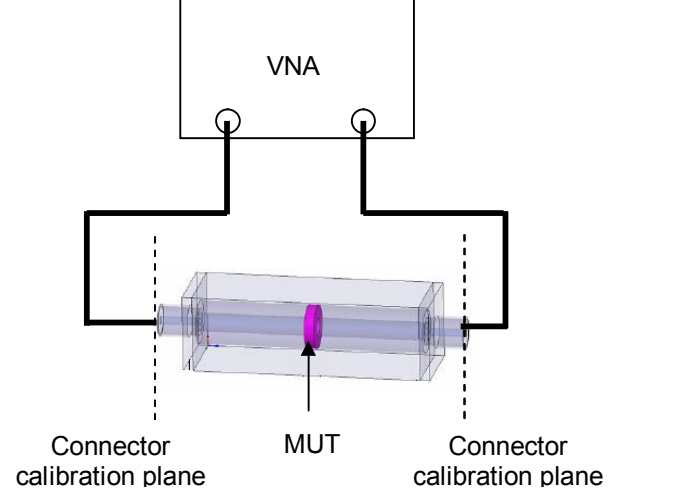

Figure 1 – Measurement using TR method with a waveguide

The VNA is first calibrated at the connector calibration plane and the material under test (MUT) is placed in a sample holder. The MUT must fit tightly in the sample holder in order to reduce the measurement uncertainty caused by air gaps. The calibration plane can be extended to the sample surface by two methods.

The first method is to manually feed the phase factor which is equivalent to the distance between the sample surface and the connector calibration plane. The phase factor can be easily included into the measurement with the features in the VNA. The VNA will shift the calibration plane from the connector to the MUT surface.

The second method involves the de-embedding function of the VNA. The method requires measuring the s-parameter of an empty sample holder after calibration was done. The measured s-parameter of the empty holder is then input into the network analyzer. Using the de-embedding function in the VNA, the influence of the sample holder on actual material measurement can be cancelled out.

Both the methods will produce the same results. The measured s-parameters are then post processed to determine the complex dielectric properties using a program. There are various conversion techniques to calculate the dielectric parameters from the measured s-parameters and the details of these techniques will be explained in section "Conversion techniques" in the application note.

#### **Advantages of Transmission/Reflection line technique**

- § Coaxial lines and waveguides are commonly used to measure samples with medium to high loss.
- § It can be used to determine both the permittivity and permeability of the material under test.

#### **Disadvantages of Transmission/Reflection line technique**

- § Measurement accuracy is limited by the air-gap effects.
- § It is limited to low accuracy when the sample length is the multiple of one-half wavelength in the material.

# **Open ended coaxial probe technique**

Open ended coaxial probe technique has been used for years as a non-destructive testing method. In this technique the probe is pressed against a specimen or immersed into the liquids and the reflection coefficient is measured and used to determine the permittivity.

Furthermore, for some measurements, it may not be possible to cut out the sample of a material for measurement. This is especially important in the case of biological specimens to perform in-vivo measurements because the material characteristics may change. Therefore, with this technique the sample can be place in close contact with the probe without causing any changes in the material characteristics.

The reflection coefficient is measured using a vector network analyzer. The VNA with a probe system is first calibrated so that the reflection coefficient measurements are referenced to the probe aperture plane. This can be done using two methods. The first method uses reference liquids for direct calibration at the open end of the probe. It is very direct and simple. However, the uncertainties in the measurement are due to the uncertainties in the characterization of the reference liquids and the selection of reference liquids as calibration standard. In the method, all measurements are performed by placing the standards (a short, an open and a referenced liquid) at the end of the probe. The referenced liquid is used as a calibration standard and must be a liquid with "known" dielectric properties. Water, saline and methanol are usually selected as the reference liquids. Standard one port full calibration is then applied. The s-parameters measured on the MUT can be post processed to obtain the dielectric parameters using a program.

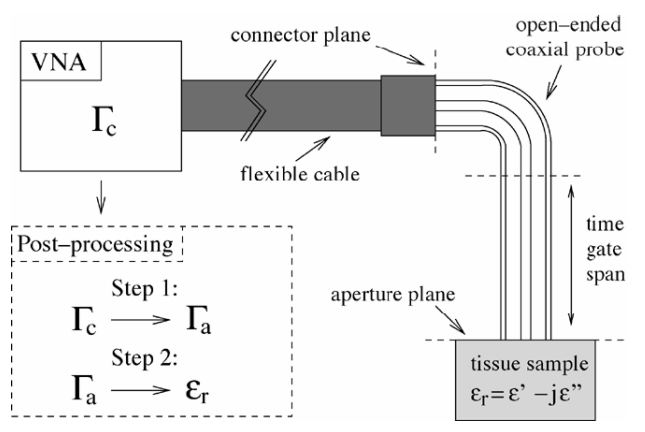

Figure 2 – Measurement of tissue sample using open coaxial probe

Figure 2 shows the procedure to make a measurement using the second method. It uses a combination of standard calibration to calibrate at the connector plane and a simulated model of the probe to translate the connector calibration plane to probe aperture. The permittivity is then calculated from the reflection coefficient at the probe aperture. The measurement accuracy is related closely to the precision of the physical characteristics of the probe's aperture.

The calibration process involves calibrating the VNA at the connector plane using a calibration standard (open, short and match). The probe is then connected at the connector plane. The gating function of the time domain feature in the VNA is used to minimize the reflections from the connector. The complex coefficient data  $\Gamma_c$  referenced to the connector plane are recorded and post processed in two steps.

The first step involves a de-embedding model used to compensate the propagation characteristics of the probe and translate the measurement reference from the connector plane to the probe aperture plane. The model will derive the embedded reflection coefficient which is defined as  $\Gamma$ <sub>a</sub>. By using the de-embedding model, the probe is treated as a two port microwave network where s-parameters are used to relate the reflection coefficient at the connector to the reflection coefficient at the aperture plane by an equation. To measure the unknown s-parameters, the measured data  $\Gamma_c$  and the simulated data  $\Gamma_a$  are used.

For the measured data, the reflection coefficients  $(\Gamma_c)$  of three reference liquids or samples are measured. The embedded reflection coefficient Г<sup>a</sup> were computed using a simulation model of an ideal probe immersed in each of the reference liquids. From the combinations of the data, the s-parameter can be determined. By determining the s-parameters, the de-embedding model can determine the unknown reflection coefficient  $\Gamma_a$ from the measurement reference plane reflection coefficients at  $\Gamma_c$ .

In second step, a rational function model (RFM) is applied to the  $\Gamma_a$  to calculate the permittivity of the sample.

#### **Advantages of open ended coaxial probe technique**

- § require no machining of the sample, easy sample preparation
- § after calibration, the dielectric properties of a large number of samples can be routinely measured in a short time
- § measurement can be performed in a temperature controlled environment

#### **Disadvantages of open ended coaxial probe technique**

- § only reflection measurement available
- § affected by air gaps for measurement on specimen

### **Free space technique**

Free space measurement allows measurements on MUT under high temperatures or hostile environments and generally operates in wide band frequencies. The measurement requires the MUT to be large and flat. It usually utilizes two antennas placed facing each other and the antennas are connected to a network analyzer.

Before starting the measurement, the VNA must first be calibrated. There are a number of calibration techniques that can be used, such as the through-reflect-line (TRL), the through-reflect-match (TRM) and the line-reflect-line (LRL). However, the LRL calibration technique can produce the highest calibration quality. The line standard can be achieved by separating the focal plane of the two antennas to approximately a quarter of wavelength. The reflect standard can be obtained by placing a metal plate on the sample holder in between the antennas.

Once calibrated, the s-parameters of an empty sample holder are measured by placing the sample holder midway between the two antennas. The MUT is then placed on the sample holder between the antennas and the s-parameter measurement is performed again. Using the de-embedding function of the VNA, the influence of the sample holder can

be cancelled out and only the s-parameter of the MUT can be determined. The s-parameter for both the reflection and transmission coefficients can be determined.

Time domain gating should also be applied to ensure there are no multiple reflections in the sample itself, though appropriate thickness should able to avoid this. It also eliminates the diffraction of energy from the edge of the antennas. The dielectric properties can be determined by post processing the measured reflection and transmission coefficient using a program.

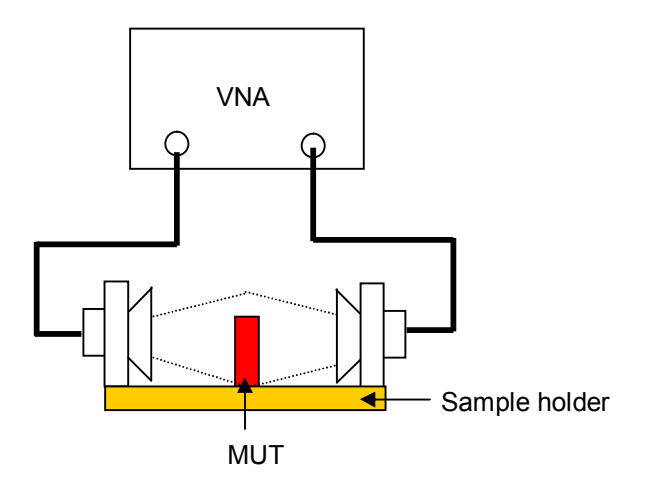

Figure 3 – Measurement of sample using free space method

#### **Advantages of free space technique**

- § can be used for high frequency measurement
- § allows non destructive measurement
- § measure MUT in hostile environment
- § both the magnetic and electric properties can be evaluated

#### **Disadvantages of free space technique**

- § need large and flat MUT
- § multiple reflection between antenna and surface of sample
- § diffraction effects at the edge of sample

### **Resonant technique**

Resonant measurements are the most accurate methods of obtaining permittivity and permeability. However, there are limitations on the frequencies and loss characteristics of the materials that can be measured with the technique. There are many types of resonant techniques available such as reentrant cavities, split cylinder resonators, cavity resonators, fabry-perot resonators etc. This section will concentrate on the general overview of resonant measurements and the general procedure using a cavity resonator.

There are two types of resonant measurements commonly used. Perturbation methods are suitable for all permittivity measurements, magnetic materials and medium to high loss material measurements. Low loss measurement method is a measurement on low loss materials using larger samples. However, the perturbation method is more popular especially using a TM cavity geometry as shown in Figure 4.

With resonance characteristics depending on the MUT in a cavity its quality factor and resonance frequency can be monitored to determine the dielectric parameters. The dielectric properties can be determined by first measuring the resonant frequency and quality factor of an empty cavity. The second step is to repeat the measurement after filling the cavity with the MUT. The permittivity or permeability of the material can then be computed using the frequency, volume and q-factor. There is no need to calibrate the network analyzer for this type of measurement.

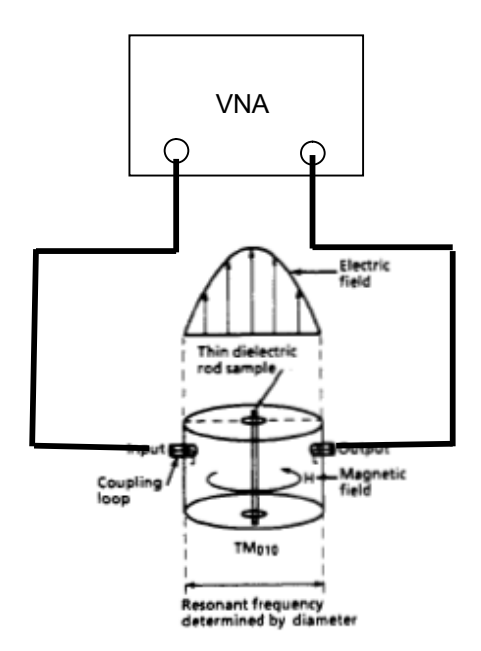

Figure 4 – Measurement of thin film using cavity resonator

In the figure above, the rod shape solid sample is placed along the center of the cavity and the sample properties can be determined from the changes in resonant frequency and Q-factor. With the sample in the cavity any changes in the field will result in shifting of the measured resonant frequency or Q-factor.

The network analyzer needs to have a high frequency resolution in order to do this measurement. Rohde & Schwarz network analyzer have the Oven Quartz (OXCO) option that allows measurement with high frequency resolution up to 1Hz which is suitable for cavity resonant technique.

#### **Advantages of resonant technique**

- § ability to measure very small MUT
- § use of approximate expression for fields in sample and cavity

#### **Disadvantages of resonant technique**

- § need high frequency resolution VNA
- § limited to narrow band of frequencies only

# **3 Measurement procedure**

The measurement setup includes a network analyzer, a software program that can be installed in the VNA or in a remote computer and the sample holder for the material under test.

The network analyzers from Rohde & Schwarz such as the ZVB and ZVA series can be used for the dielectric measurement. The network analyzer has a range of calibration techniques to suit different measurement techniques and allows for more accurate measurements. Other features such as time domain and embedding/de-embedding functions will enhance the accuracy of the measurement result of the MUT. A function for direct extraction of the s-parameters is available in these series of network analyzers. It is very important to have this function because it facilitates the post processing of the s-parameters using some external software programs. The external programs are then used to convert the s-parameters to the permittivity and permeability parameters.

A general procedure using the transmission/reflection technique is shown in Annex 1.

# **4 Conversion techniques**

There are various approaches for obtaining the permittivity and permeability from s-parameters. Table 3 gives an overview of the conversion techniques utilizing various sets of s-parameters to determine the dielectric properties.

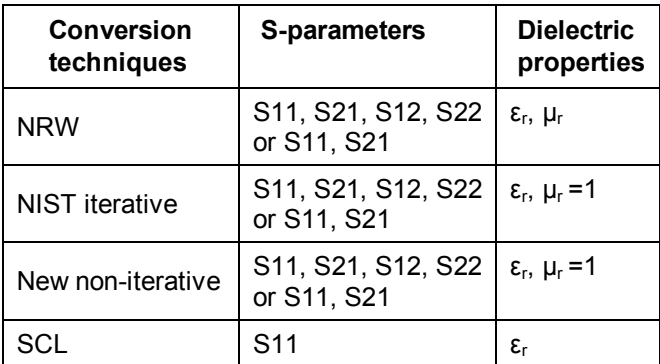

Table 3 – Comparison between the conversion techniques

Each of the conversion technique has different advantages and limitations. The selection of the technique depends on several factors such as the measured s-parameters, sample length, the desired dielectric properties, speed of conversion and accuracies in the converted results. The application note will discuss four conversion techniques. Some calculation examples are shown in Annexes.

**Nicholson-Ross-Weir (NRW)** technique provides a direct calculation of both the permittivity and permeability from the s-parameters. It is the most commonly used technique for performing such conversion. Measurement of reflection coefficient and transmission

coefficient requires all four  $(S_{11}, S_{21}, S_{12}, S_{22})$  or a pair  $(S_{11}, S_{21})$  of s-parameters of the material under test to be measured.

However, the technique diverges for low loss materials at frequencies corresponding to integer multiples of one-half wavelength in the sample which is due to the phase ambiguity. Hence, it is restricted to optimum sample thickness of  $\lambda_{\alpha}/4$  and used preferably for short samples.

Since there is no actual measurement, an example available was taken from a research paper [1] that shows the plot using the NRW method in determining the permittivity of a polytetrafluoroethylene (PTFE)

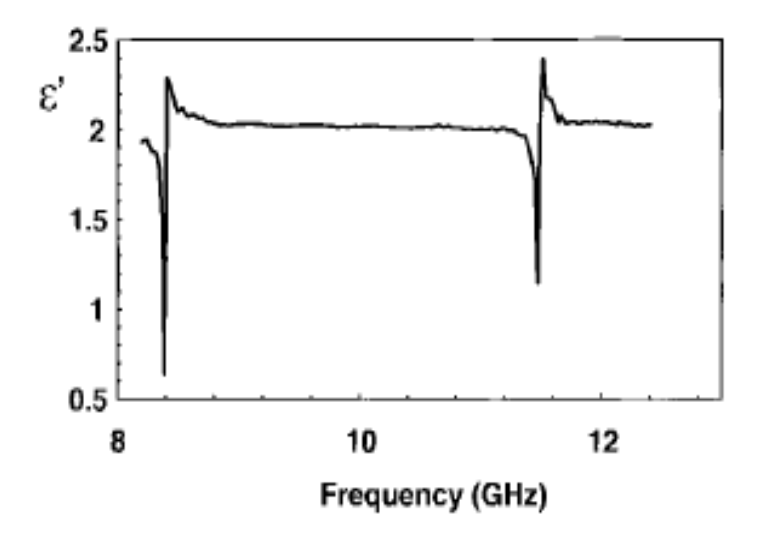

Figure 5 – Permittivity of a PTFE sample using NRW method

From the plot above, NRW technique is divergent at integral multiples one-half wavelength in the sample. This is due to the fact that at a point corresponding to the one-half wavelength the s-parameter  $(S_{11})$  gets very small. For a small s-parameter  $(S_{11})$  value the uncertainty in the measurement of the phase of  $S_{11}$  on the VNA is very large. Therefore the uncertainty caused the divergence at these frequencies. These divergences can be avoided by reducing the sample length, but it is difficult to determine the appropriate sample length when its ε and µ are unknown.

#### **Advantages of NRW technique**

- § Fast, non-iterative
- § Applicable to waveguides and coaxial line

#### **Disadvantages of NRW technique**

- § Divergence at frequencies corresponding to multiples of one half wavelength
- § Short sample should be used
- § Not suitable for low loss materials

The procedure proposed for the NRW conversion process is shown in Annex 2. An example in performing the calculation is shown in Annex 3.

**NIST Iterative** technique performs the calculation using a Newton-Raphson's root finding technique and is suitable for permittivity calculation only. It utilizes all four  $(S_{11}, S_{21}, S_{12}, S_{22})$  or a pair  $(S_{11}, S_{21})$  of s-parameters of MUT to calculate the reflection and transmission coefficient. It works well if a good initial guess is available. The technique bypasses the inaccuracy peaks that exist in NRW technique when the sample thickness is an integer multiple of one half wavelength ( $n\lambda$ <sub>a</sub>/2). It is suitable for long samples and characterizing low loss materials.

An example was taken from a technical note [2] that shows the plot using the NIST iterative technique in determining the permittivity of a polytetrafluoroethylene (PTFE). This example is taken so that comparison can be made with the other techniques discussed in the application note.

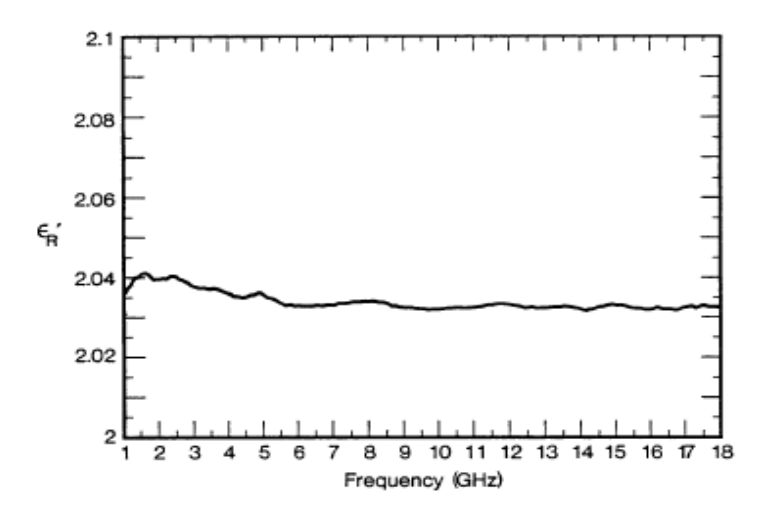

Figure 6 – Permittivity of a PTFE sample using NIST iterative method

By using the technique, a stable permittivity over the frequency spectrum can be obtained from the s-parameters as shown in Fugure 6 and it allows measurements to be taken on samples of arbitrary length. The technique minimizes the instability present in NRW method by setting the  $\mu_r = 1$ . However, with this setting only non-magnetic materials can be measured using this technique.

#### **Advantages of NIST iterative technique**

- § Smooth permittivity results, no divergence
- § Accurate
- § Arbitrary length of samples can be used
- § Robust for low loss and high loss materials

#### **Disadvantages of NIST iterative technique**

- § Applicable for permittivity measurement only
- § Need initial guess of permittivity value

The procedure on NIST iterative technique is shown in Annex 4.

**New non-iterative** technique is quite similar to the NRW technique but with a different formulation and it is suitable for permittivity calculation for the case permeability  $\mu_r = 1$ . It utilizes all four  $(S_{11}, S_{21}, S_{12}, S_{22})$ s-parameters or just two  $(S_{11}, S_{21})$  s-parameters of MUT to calculate the reflection and transmission coefficients. The technique has the advantage of being stable over a whole range of frequencies for an arbitrary sample length. The technique is based on a simplified version of NRW technique and no divergence is observed at frequencies corresponding to multiples of one-half wavelength in the sample. It does not need an initial estimation of permittivity and can perform the calculation very fast. The accuracies are comparable to the iterative technique. The technique uses a partly different formulation from the NRW technique and it can be easily extended to other measuring samples, for example microstrip or coplanar lines. It also has the permittivity and permeability appear in the expression of the effective electromagnetic parameters. The effective electromagnetic parameters represent a propagation mode.

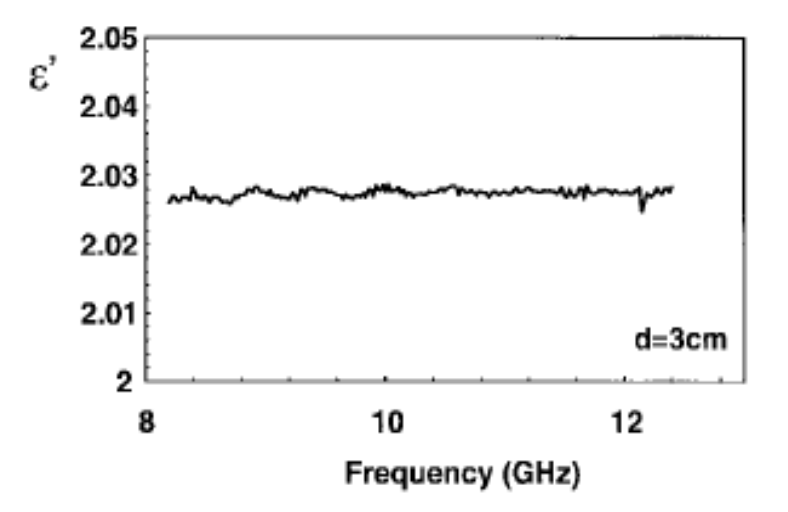

Figure 6 – Permittivity of a PTFE sample using new non iterative method

Using an example obtained from papers [1], when comparing the technique with both the NRW and NIST iterative techniques as shown in Figure 6, there are no divergences observed at frequencies corresponding to integer multiples of one-half wavelength in the sample and the accuracy of the obtained permittivity is similar to the iterative technique. There are no initial guesses needed and the result can be obtained very quickly.

#### **Advantages of new non-iterative technique**

- § Smooth permittivity results, no divergence
- § Accurate
- § Arbitrary length of samples can be used
- § Fast, non-iterative
- § No initial guess needed

#### **Disadvantages of new non-iterative technique**

§ Applicable for permittivity measurement only

The procedure for the conversion and the calculations involved are described in details in Annex 5 and 6.

**Short circuit line (SCL)** technique is a one port measurement on coaxial lines or waveguides. It performs the calculation using the same Newton-Raphson's numerical approach as in the NIST iterative technique and is suitable for permittivity calculation only. It utilizes only the  $S_{11}$ parameter of MUT to calculate the reflection coefficient. The technique requires a good initial guess in order to obtain an accurate result. The technique also requires the input of sample length and position for accurate measurements. The plot extracted from a technical note [2] shows the permittivity obtained when using the SCL technique.

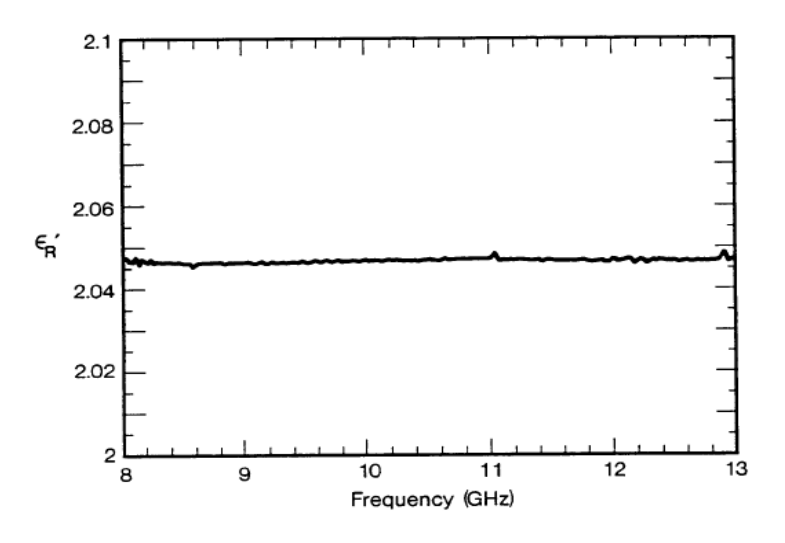

Figure 7 – Permittivity of a PTFE sample using new SCL technique

#### **Advantages of SCL technique**

- § Smooth permittivity results, no divergence
- § Accurate
- § Arbitrary length of samples can be used
- § For broadband measurement, preferable to use long samples for low loss materials

#### **Disadvantages of SCL technique**

- § Need initial quess
- § Iterative
- § Need accurate sample length

The procedure for the conversion is described in Annex 7.

### **5 Summary**

In conclusion, the user needs to know the appropriate measurement and conversion techniques for a material in order to measure its dielectric properties. It is necessary to use the right techniques for the material to be measured because specific technique is applicable to specific material. If the wrong techniques are used, the measurement results will not be satisfactory. Table 4 presents a general guide of measurement and conversion techniques for the different materials.

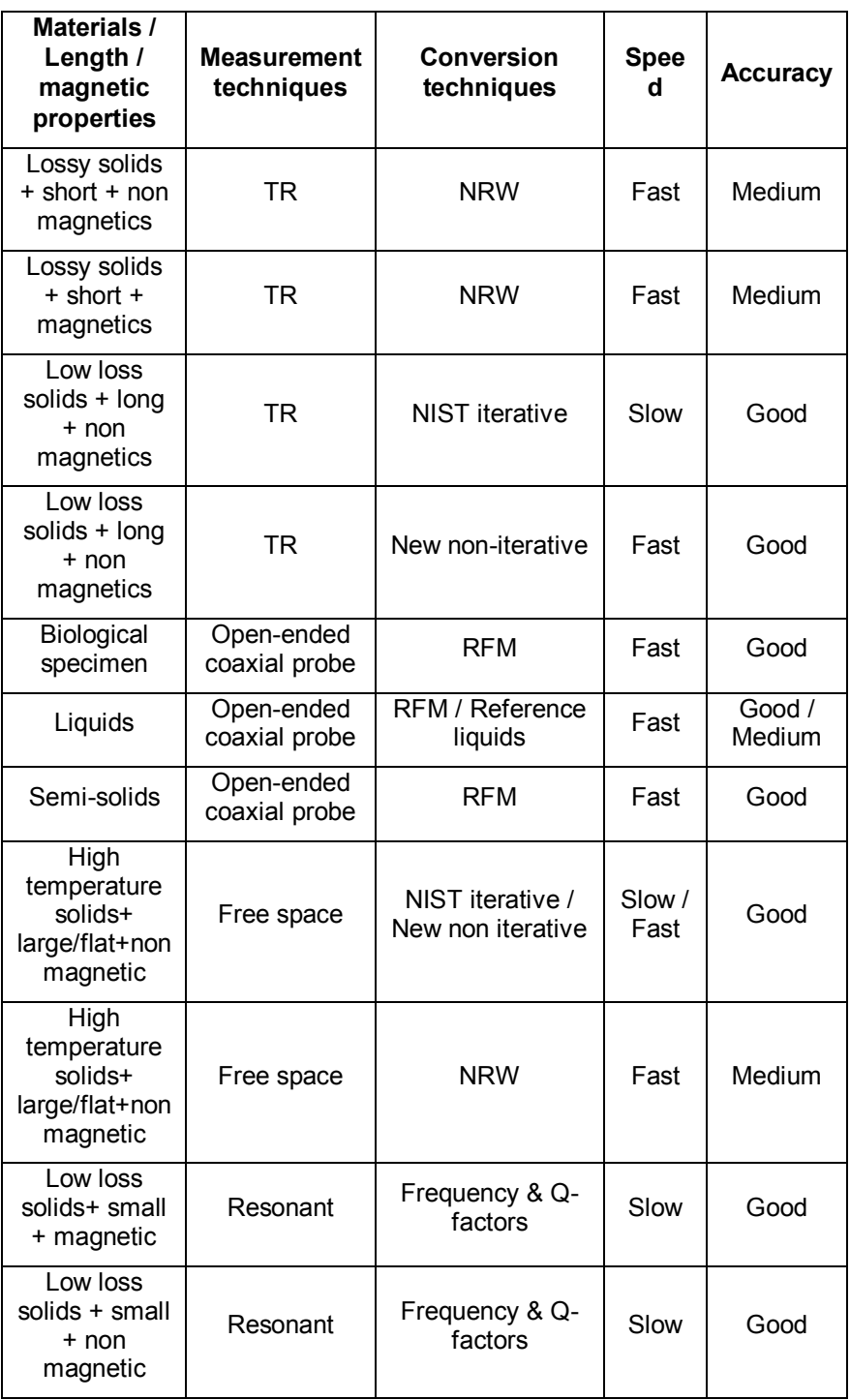

Table 4 – Materials with preferred measurement and conversion techniques

Besides the measurement and conversion techniques, speed and accuracy are important criterias too. Speed involves how fast the measurement techniques are able to extract the s-parameters and the speed of the conversion techniques. Accuracy depends on the calibration techniques and the conversion technique utilized.Hence, this application note is primarily aimed at providing a basic knowledge in measuring dielectric properties of materials.

# **6 Annexes**

### **Annex 1: Measurement procedure**

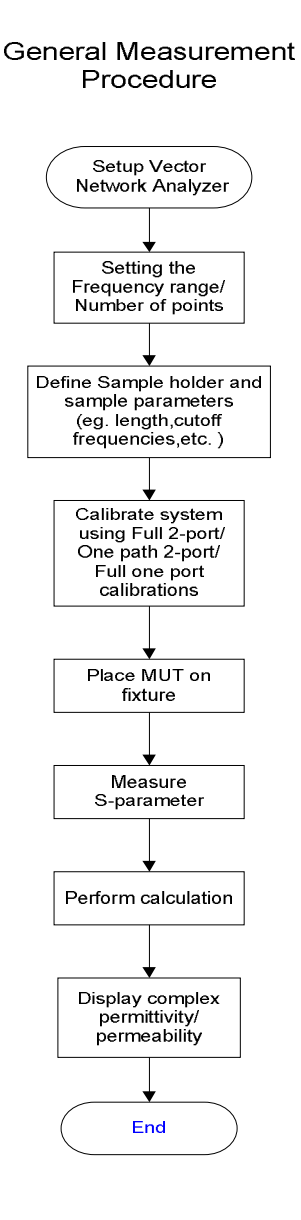

Figure 8 – A general procedure used for performing the dielectric properties measurement

A general measurement procedure as shown in Figure 8 describes the step by step process in measuring the dielectric properties using the transmission/reflection line technique. The following are descriptions on each process:

1) Setting up the network analyzer includes:

- cable connections to VNA and MUT or sample holder
	- connection between VNA and external PC
- Have appropriate software or driver installed in the PC or VNA

- 2) Setting the following parameters in network analyzer
	- Frequency range
	- Number of points
- 3) Determine material under test and sample holder parameters
	- Sample distance
	- Cutoff frequencies of MUT
	- Air gap data of MUT
	- Sample holder dimension
- 4) Calibrate the system using full two port calibration technique. Prior to performing the calibration, the user must have the data of the calibration kit available and the data must be input through the calibration kit's user interface in the network analyzer.
- 5) If a sample holder was involved in the measurement, there are two methods to eliminate the influence of the sample holder. The first method requires the user to first calibrate without the sample holder. The electrical length of the sample holder can be determined by measuring an empty sample holder using functions such as phase or group delay. Once the electrical length is determined, it can be input to the network analyzer. The second method requires the user to use the de-embedding function available in most network analyzers to cancel out the sample holder influences.
- 6) The MUT can be solids, material in waveguide or coaxial transmission lines.
- 7) Extracts the s-parameters using functions in the network analyzer.
- 8) Use an external program to perform the conversion of s-parameter to dielectric properties using appropriate conversion technique.

An external program used to perform the conversion of s-parameters to dielectric properties should fulfill the following requirements:

- § Ability to controls and allows specific settings on the network analyzer (eg. GPIB, LAN, RS-232, etc.).
- § Allow definitions of sample and sample holder parameters (eg. sample length, sample thickness, cutoff frequencies, sample to holder distance, etc.).
- § Perform the calculations using various mathematical models (NRW model, iterative model, etc.).
- § Ability to plot various type of measurements (eg. ε', ε'', μ', μ'', loss tangent, etc.).

### **Annex 2: Nicholson-Ross-Weir Conversion Process**

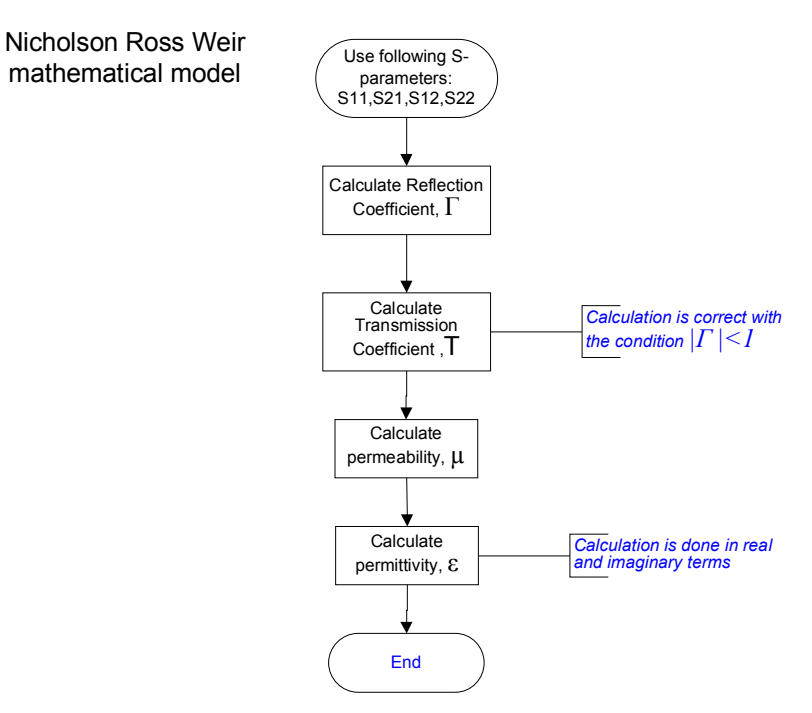

Figure 6 – The process for the NRW method

The procedure proposed by NRW method is deduced from the following equations:

 $S_{11} = \frac{1 (1 - T)}{(1 - \Gamma^2 T^2)}$  $(1 - T^2)$  $2T^2$ 2 *T T* − Γ  $\frac{\Gamma(1-T^2)}{T^2T^2}$  and  $S_{21} = \frac{T(1-\Gamma^2)}{T^2T^2}$ 1  $(1 - \Gamma^2)$ *T T* − Γ − Γ These parameters can be

obtained directly from the network analyzer.

The reflection coefficient can be deduced as:

 $\Gamma = x \pm \sqrt{x^2-1}$  ---------- (1.1) where  $|\Gamma_1|$  < 1 is required for finding the

correct root and in terms of s-parameter

$$
X = \frac{S_{11}^2 - S_{21}^2 + 1}{2S_{11}} \quad \dots \quad (1.2)
$$

The transmission coefficient can be written as:

$$
T = \frac{S_{11} + S_{21} - \Gamma}{1 - (S_{11} + S_{21})\Gamma} \quad \text{........(1.3)}
$$

The permeability is given as:

$$
\mu_r = \frac{1 + \Gamma_1}{\Lambda (1 - \Gamma) \sqrt{\frac{1}{I_0^2} - \frac{1}{I_c^2}}}
$$
 (1.4)

where  $\lambda_0$  is free space wavelength and  $\lambda_c$  is the cutoff wavelength and

$$
\frac{1}{\Lambda^2} = \left(\frac{e_r * m_r}{l_0^2} - \frac{1}{l_c^2}\right) = -\left(\frac{1}{2pL} \ln\left(\frac{1}{T}\right)\right)^2 \qquad \qquad \text{---} \qquad (1.5)
$$

The permittivity can be defined as

$$
\varepsilon_{r} = \frac{l_{0}^{2}}{m_{r}} \left( \frac{1}{l_{c}^{2}} - \left[ \frac{1}{2pL} \ln \left( \frac{1}{T} \right) \right]^{2} \right) \quad \text{---} \quad (1.6)
$$

Equation (1.5) and (1.6) have an infinite number of roots since the imaginary part of the term  $\ln\left(\frac{1}{T}\right)$  $\left(\frac{1}{T}\right)$ ſ *T*  $\ln\left(\frac{1}{n}\right)$  is equal to  $j(q+2pn)$  where n= 0,  $\pm$  1,  $\pm$  2..., the integer of  $(L/\lambda_0)$ . The n can be determined by two methods.

First method is by analysis of group delay. The equation (1.5) is ambiguous because the phase of the transmission coefficient (*T*) does not change when the length of the material is increased by a multiple of wavelength. Delay through the material is a function of the material total length and can be used to resolve this ambiguity.

The phase ambiguity can be resolved by finding a solution for  $\varepsilon_r$  and  $\mu_r$ from which a comparison is made between the measured group delay and the calculated group delay to find a correct value of n.

The calculated group delay can be determined from:

$$
t_{\text{cal}} = L \frac{d}{df} \sqrt{\frac{e_r m_r f^2}{c^2} - \frac{1}{I_c^2}} = \frac{1}{c^2} \frac{f e_r m_r + f^2 \frac{1}{2} \frac{d(e_r m_r)}{df}}{\sqrt{\frac{e_r m_r f^2}{c^2} - \frac{1}{I_c^2}}} L \quad \text{conver} \quad (1.7)
$$

The measure group delay is

$$
t_{\text{meas}} = -\frac{1}{2p} \frac{df}{df} \quad \text{---} \quad (1.8)
$$

which can be determined directly from the network analyzer. The calculated group delay is related to the change of the wave number k with respect to the angular frequency. The correct root, n=k, is found when

 $t$ <sub>cal-k</sub> −  $t$ <sub>meas</sub> ≈ 0

Second method is by estimating from  $\lambda_{g}$  using initial guesses values of  $\varepsilon_{r}$  \* and  $\mu$  for the sample. From equation (1.5), we have

$$
\frac{1}{\Lambda} = j \left( \frac{g}{2p} \right) \quad \text{22.2} \quad \text{24.3} \quad \text{25.4} \quad \text{26.4} \quad \text{27.5} \quad \text{28.4} \quad \text{29.5} \quad \text{20.5} \quad \text{20.5} \quad \text{21.5} \quad \text{22.5} \quad \text{23.5} \quad \text{24.5} \quad \text{25.5} \quad \text{26.5} \quad \text{27.5} \quad \text{28.5} \quad \text{29.5} \quad \text{20.5} \quad \text{20.5} \quad \text{21.5} \quad \text{22.5} \quad \text{23.5} \quad \text{24.5} \quad \text{25.5} \quad \text{26.5} \quad \text{27.5} \quad \text{28.5} \quad \text{29.5} \quad \text{20.5} \quad \text{20.5} \quad \text{21.5} \quad \text{22.5} \quad \text{23.5} \quad \text{24.5} \quad \text{25.5} \quad \text{26.5} \quad \text{27.5} \quad \text{28.5} \quad \text{29.5} \quad \text{20.5} \quad \text{20.5} \quad \text{21.5} \quad \text{22.5} \quad \text{23.5} \quad \text{24.5} \quad \text{25.5} \quad \text{26.5} \quad \text{27.5} \quad \text{28.5} \quad \text{29.5} \quad \text{20.5} \quad \text{20.5} \quad \text{21.5} \quad \text{22.5} \quad \text{23.5} \quad \text{24.5} \quad \text{25.5} \quad \text{26.5} \quad \text{27.5} \quad \text{28.5} \quad \text{29.5} \quad \text{20.5} \quad \text{21.5} \quad \text{22.5} \quad \text{23.5} \quad \text{24.5} \quad \text{25.5} \quad \text{26.5} \quad \text{27.5} \quad \text{28.5} \quad \text{29.5} \quad \text{20.5} \quad \text{2
$$

By equating the equation (1.9) and (1.10),  $\lambda_{g}$  can be determined and hence the n value.

Once the n value is determined, the permittivity  $\varepsilon_r$  and  $\mu_r$  can be determined.

The permittivity can also be determined from the equations for (1.4) and (1.5) which avoid determining the n values. However, this is only valid for permittivity measurement as this equation assumes  $\mu_r = 1$ .

From the equation (1.4),

$$
\frac{1}{\Lambda} = m_r \frac{(1-\Gamma)}{(1+\Gamma)} \sqrt{\frac{1}{I_0^2} - \frac{1}{I_c^2}} \quad \text{............} \quad (1.11)
$$

By equating this equation with (1.5), the permittivity can be obtained

$$
\frac{1}{\Lambda^2} = m_r^2 \frac{(1-\Gamma)^2}{(1+\Gamma)^2} \left( \frac{1}{I_0^2} - \frac{1}{I_c^2} \right) = \left( \frac{e_r * m_r}{I_0^2} - \frac{1}{I_c^2} \right) \quad \text{2.2.2.12.2.2.2.3.3.4.4.5.}
$$

which will yield

$$
\varepsilon_{r} = m_{r} \frac{(1-\Gamma)^{2}}{(1+\Gamma)^{2}} \left(1-\frac{I_{0}^{2}}{I_{c}^{2}}\right) + \frac{I_{0}^{2}}{I_{c}^{2}} \frac{1}{m_{r}} \quad \text{---}
$$
 (1.13)

L= material length

 $\varepsilon_r$ = relative permittivity

 $\mu_r$ =relative permeability

 $\varepsilon_{\text{r}}$  \*= initial guess permittivity

 $\mu_{\mathsf{r}}$  \*=initial guess permeability

 $\lambda$ <sub>g</sub>=wavelength in sample

*g* = propagation constant of material

c=velocity of light

f=frequency

# **Annex 3: Nicholson-Ross-Weir Conversion Calculation example**

For example, using a measured S-parameter values  $S_{11}$ = 0.856 ∠ 163.2°  $S_{21}$ = 0.609 ∠ -140.5° Measurement frequency f = 8GHz Sample length = 0.4cm Cutoff frequency  $f_c = 5.333$ GHz  $I_0 = 2.7$ cm *<sup>l</sup><sup>c</sup>* = 3.987cm

1) Calculate X from equation (1.2)

 $X = -0.991 + j0.171$ 

2) Calculate Γ from equation (1.1)

 $\Gamma = (-0.991 + j0.171) \pm \sqrt{(1.006 \angle 170.21^{\circ})^2 - 1}$ 

Due to the condition |Γ| < 1,

 $\Gamma = (-0.991 + j0.171) + (0.384 - j0.441) = -0.607 - j0.27$ 

3) Calculate T from equation (1.3)

$$
T = -0.912 - j1.035 = 1.38 \angle -131.4^{\circ}
$$

4) From equation (1.5) , calculate  $\ln\left(\frac{1}{T}\right)$  $\left(\frac{1}{T}\right)$ ſ *T*  $\ln\left(\frac{1}{\pi}\right)$  $\ln\left(\frac{1}{T}\right)$  $\left(\frac{1}{T}\right)$ ſ *T*  $\ln(\frac{1}{2})$  = ln(0.725 ∠ 2.293rad  $=$  ln(0.725) + j(2.293 +2 *p* n).

n can be determined by three methods as mentioned earlier. In this case, if we use the first method whereby we assume n=0 (for demonstration purposes).

$$
\ln\left(\frac{1}{T}\right) = -0.322 + j2.293
$$

Hence,

$$
\frac{1}{\Lambda^2} = -\left(\frac{1}{2pL}\ln\left(\frac{1}{T}\right)\right)^2 = -\left(\frac{1}{2p \times 0.4} \left(-0.322 + j2.293\right)\right)^2 = -0.852 \times 195.98^\circ
$$

and 
$$
\frac{1}{\Lambda} = \pm j0.923\angle 98.0^{\circ}
$$

Because  $\Re e \left( \frac{1}{\Lambda} \right) \geq 0$  $\left(\frac{1}{\Lambda}\right)$ ſ  $\Re e \left( \frac{1}{\Lambda} \right) \geq 0$ , then

$$
\frac{1}{\Lambda} = 0.914 + j0.128 = 0.923 \angle 7.97^{\circ}
$$

$$
\frac{(1+\Gamma)}{(1-\Gamma)} = 0.211 - j0.204 = 0.293\angle -44.03^{\circ}
$$

5) From equation (1.4) , the permeability can be determined

$$
\mu_{\rm r} = \frac{0.923 \angle 7.97^{\circ} \times 0.293 \angle -44.03^{\circ}}{\sqrt{\frac{1}{2.7^2} - \frac{1}{3.987^2}}} = 0.992 \angle -36.1^{\circ}
$$

Therefore,  $\mu_r = 0.8 - j0.58$ 

6) From equation (1.6), the permittivity is

7)

$$
\varepsilon_{\rm r} = \frac{\left(-0.852\angle 195.98^\circ + \frac{1}{3.987^2}\right) \times 2.7^2}{0.992\angle -36.1^\circ} = 6.71\angle 51.0^\circ
$$

Thus, 
$$
\varepsilon_r = 4.2 + j5.2
$$

# **Annex 4: NIST Iterative Conversion Method**

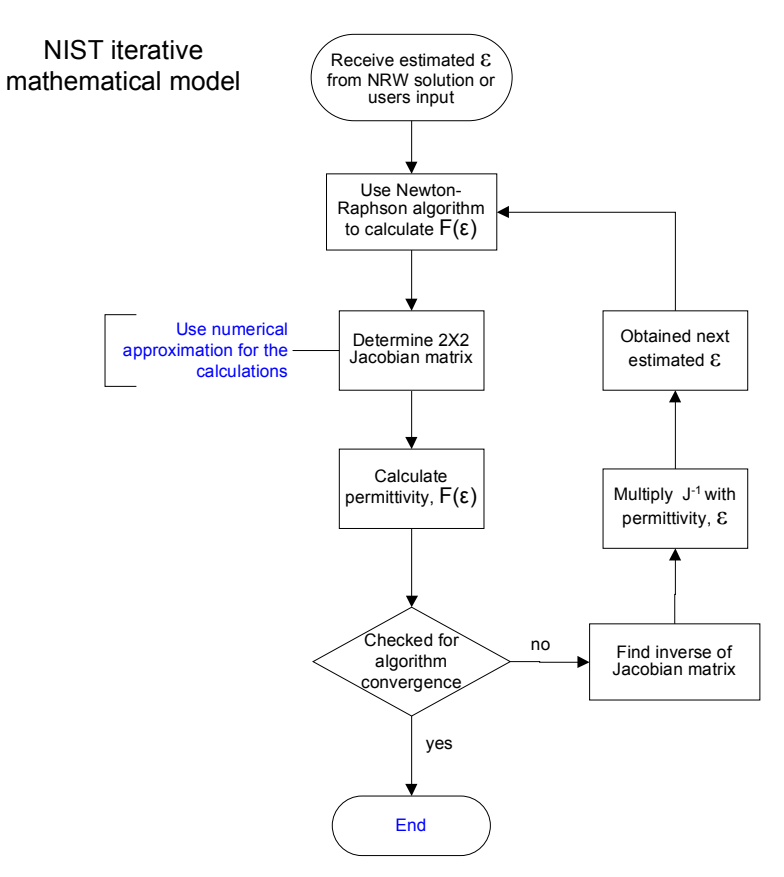

Figure 8 – The process for the NIST iterative method

The NIST iterative technique uses the NRW technique to obtain the initial guess. However, if users do know the approximate permittivity value of the material, then it can be deduced from the following equations:

The reflection coefficient can be obtained as

$$
\Gamma = \frac{\frac{g_0}{m_0} - \frac{g}{m}}{\frac{g_0}{m_0} + \frac{g}{m}} \quad \text{...........} \quad (2.1)
$$

The propagation constant in air can be determined as

$$
g_0 = j \sqrt{\left(\frac{w}{c}\right)^2 - \left(\frac{2p}{l_c}\right)^2}
$$
 \t........(2.2)

The propagation constant in material can be defined as

2 2  $2_{m_re_r}$  (2)  $\overline{)}$ Ì I l  $= j_1 \frac{w^2 m_r e_r}{2}$ *c r r*  $\int \sqrt{\frac{m}{c^2}}$   $-\left(\frac{z_1}{l}\right)$  $g = j \sqrt{\frac{w^2 m_r e_r}{r}} - \left(\frac{2p}{l}\right)^2$  ---------- (2.3) where  $e = e_0 e_r$  and  $m = m_0 m_r$ .  $0^{\mathbf{m}}$ <sub>0</sub> 1  $c = \frac{1}{\sqrt{e_0 m_{0}}}$  ---------- (2.4)

By replacing equation (2.4) into (2.3) will yield the following equation with  $m_r = 1$ 

$$
g = j \sqrt{e_r e_0 m_0 w^2 - \left(\frac{2p}{l_c}\right)^2}
$$
 \n
$$
\qquad \qquad (2.5)
$$

From equation (2.1), the reflection coefficient can be determined with  $m_r = 1$ :

$$
\Gamma = \frac{\frac{g_0}{m_0} - \frac{g}{m}}{\frac{g_0}{m_0} + \frac{g}{m}} = \frac{g_0 - g}{g_0 + g} \quad \text{........... (2.6)}
$$

The transmission coefficient is

$$
T = e^{(-gL)} = e^{-jL\left(\sqrt{e_{,}e_{0}m_{0}w^{2} - \left(\frac{2p}{I_{c}}\right)^{2}}\right)}
$$

By solving either one of the two equations will allow the determination of the permittivity

$$
F(e_r) = S_{11}S_{22} - S_{21}S_{12} - \left[e^{-2g_0(L_{air}-L)}\right] \frac{T^2 - T^2}{1 - T^2 T^2} \quad \text{---} \tag{2.8}
$$

$$
F(e_r) = \frac{S_{21} + S_{12}}{2(1 - T^2 \Gamma^2)} - T(1 - \Gamma^2) e^{-j g_0 (L_{air} - L)} \quad \text{............}
$$
 (2.9)

From equation (2.8) and (2.9), the permittivity can be solved by the iterative technique where the Newton numerical method for root determination is used. The algorithm is considered converged when  $F(\epsilon_{r})=0$ .

To determine the root by Newton method, a Jacobian matrix need to be computed and we can use the finite difference approximation for the matrix.

The functions for determining the permittivity can be defined as a function equivalent to equation (2.8) where

$$
F(e_{r1}) = f_1(e^t, e^{t})
$$
  

$$
F(e_{r2}) = f_2(e^t, e^{t})
$$

The Jacobian matrix is

$$
J = \left(\frac{f_1(e^{\prime}+h,e^{\prime \prime}) - f_1(e^{\prime}-h,e^{\prime \prime})}{\frac{f_2(e^{\prime}+h,e^{\prime \prime}) - f_2(e^{\prime}-h,e^{\prime \prime})}{2h}} \frac{f_1(e^{\prime},e^{\prime \prime}+h) - f_1(e^{\prime},e^{\prime \prime}-h)}{2h} \right) \text{ where h is small}
$$

By determining the inverse of Jacobian matrix, the small changes in permittivity function that moves the value closer to the desired value is determine as

$$
\Delta e_r = J^{-1} e_r
$$

A second iteration of this process can now be performed using the new value

 $e_{r(new)} = e_r + \Delta e_r$ 

The algorithm terminates once a value of  $e_r$  is reached such that  $\mathsf{F}(e_r)$  is sufficiently close to zero.

The technique depends on the initial guess value to yield a better approximation of the permittivity.

L= material length

 $L_{air}=L_1+ L_2+L$  =length of air line

 $\varepsilon_r$ = relative permittivity

 $\mu_r$ =relative permeability

*λ*<sup>0</sup> is free space wavelength

*λ*<sup>c</sup> is the cutoff wavelength

c=velocity of light

*w* =angular frequency

### **Annex 5: New Non-Iterative Conversion Method**

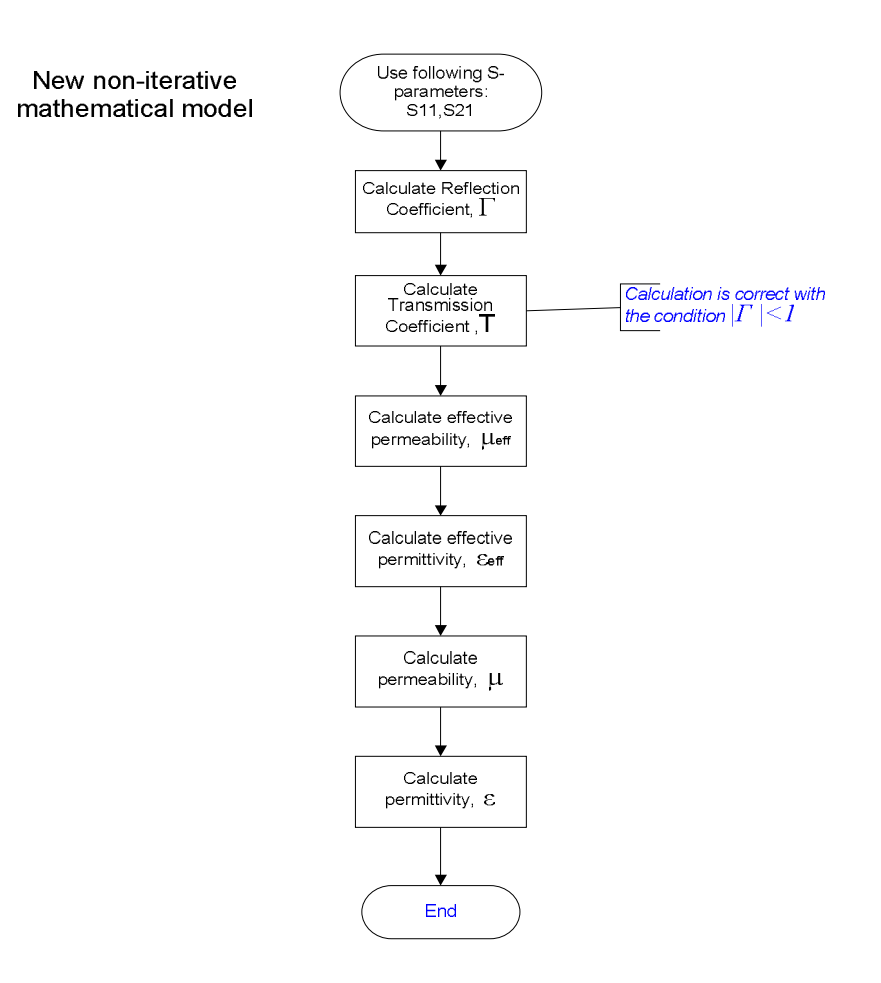

Figure 10 – The process for the new non-iterative method

As mentioned earlier, the technique is quite similar to the NRW technique with the exception that it introduces the effective electromagnetic parameters and these equations are deduced as follows:

The s-parameters can be obtained directly from the network analyzer.

The reflection coefficient can be deduced as:

 $\Gamma = X \pm \sqrt{X^2 - 1}$  ---------- (3.1) where  $|\Gamma_1|$  <1 is required for finding the correct root.

In terms of s-parameter, it is defined as

$$
X = \frac{S_{11}^2 - S_{21}^2 + 1}{2S_{11}} \quad \text{---} \quad (3.2)
$$

The transmission coefficient can be written as:

$$
\mathcal{T} = \frac{S_{11} + S_{21} - \Gamma}{1 - (S_{11} + S_{21})\Gamma} \quad \text{........... (3.3)}
$$

$$
\frac{1}{\Lambda^2} = \left(\frac{e_r * m_r}{I_0^2} - \frac{1}{I_c^2}\right) = -\left(\frac{1}{2pL} \ln\left(\frac{1}{T}\right)\right)^2 \quad \text{........... (3.4)}
$$

where  $λ_0$  is free space wavelength and  $λ_c$  is the cutoff wavelength **With** 

$$
I_{og} = \frac{1}{\sqrt{\frac{1}{I_0^2} - \frac{1}{I_c^2}}} \quad \text{...........} \quad (3.5)
$$

which represents the wavelength in empty cell

The effective electromagnetic parameters are defined as:

$$
m_{eff} = \frac{I_{og}}{\Lambda} \left( \frac{1+\Gamma}{1-\Gamma} \right) \quad \text{----- (3.6)}
$$

and

$$
e_{\text{eff}} = \frac{I_{og}}{\Lambda} \left( \frac{1-\Gamma}{1+\Gamma} \right) \quad \text{---} \quad (3.7)
$$

With the results known from the reflection coefficient, Γ and equation (3.5), the effective parameters can be determined.

Therefore we can deduced that

$$
m_r = m_{eff} = \frac{1}{\Lambda} \left( \frac{1+\Gamma}{1-\Gamma} \right) \frac{1}{\sqrt{\frac{1}{I_0^2} - \frac{1}{I_c^2}}} \quad \text{---} \quad (3.8)
$$

and

$$
e_r = \left(1 - \frac{I_o^2}{I_c^2}\right) e_{eff} + \frac{I_o^2}{I_c^2} \frac{1}{m_{eff}} \quad \text{---} \quad (3.9)
$$

If the technique is used for purely non-magnetic material where  $m_r = m_{eff} = 1$ , then we can express the effective complex permittivity as:

$$
e_{eff} = e_{eff} (m_{eff})^n = \left(\frac{1-\Gamma}{1+\Gamma}\right)^{n-1} \left(\frac{log}{\Lambda}\right)^{n+1} \quad \text{----- (3.10)}
$$

where n=1 for this new non-iterative technique.

# **Annex 6: New Non-Iterative Conversion Calculation example**

Using the same example as from NRW technique, we can use the calculation done from step (1) to step (4).

1) From equation (3.8) , the permeability can be determined

$$
\mu_{\text{eff}} = \frac{0.923\angle 7.97^\circ \times 0.293\angle -44.03^\circ}{\sqrt{\frac{1}{2.7^2} - \frac{1}{3.987^2}}} = 0.99\angle -36.2^\circ
$$

Therefore,  $\mu_{\text{eff}} = 0.8 - j0.58$ 

2) The effective permittivity is calculated as

$$
\epsilon_{\text{eff}} = \frac{0.923 \angle 7.97^{\circ}}{\sqrt{\frac{1}{2.7^2} - \frac{1}{3.987^2} (0.293 \angle -44.03^{\circ})}} = 11.56 \angle 52^{\circ}
$$

3) The permittivity can be determined from equation (3.9)

$$
e_r = \left(1 - \frac{2.7^2}{3.987^2}\right) \left(11.56\angle 52^\circ\right) + \frac{2.7^2}{3.987^2} \frac{1}{(0.99\angle -36.2^\circ)} = \left(3.85 + j4.9\right) + \left(0.37 + j0.27\right)
$$

Thus,  $\varepsilon_r = 4.2 + j5.2$ The value obtained is similar to the NRW technique

### **Annex 7: SCL Iterative Conversion Method**

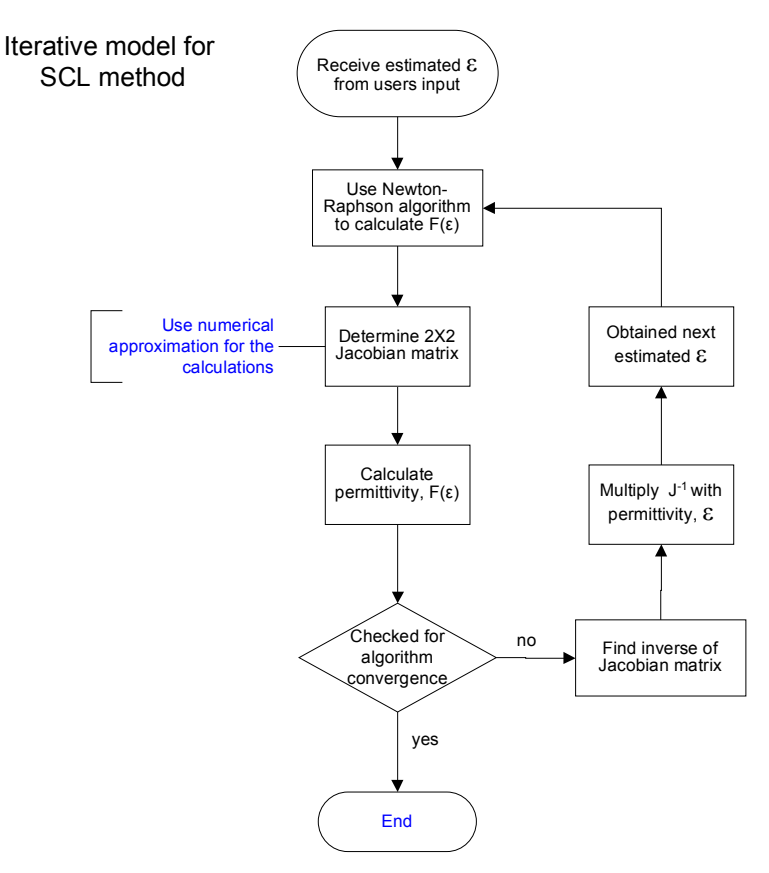

Figure 12 – The process for the SCL iterative method

The technique is similar to the NIST iterative discussed earlier with the exception that this technique only need the reflection data (S11 or s22) from the network analyzer. The technique is used only for permittivity measurement.

The propagation constant in air can be determined as

$$
g_0 = j \sqrt{\left(\frac{w}{c}\right)^2 - \left(\frac{2p}{I_c}\right)^2} \quad \text{...........} \quad (4.1)
$$

The propagation constant in material can be defined as

2 2  $2m_re_r$  (2)  $\overline{1}$ Ì I l  $= j_1 \frac{w^2 m_r e_r}{2}$ *c r r*  $\int \sqrt{\frac{r}{c^2} - \left(\frac{z_1}{l}\right)^2}$  $g = j \sqrt{\frac{w^2 m_r e_r}{r^2}} - \left(\frac{2p}{l}\right)^2$  ---------- (4.2) where  $e = e_0 e_r$  and  $m = m_0 m_r$ .

$$
d = e^{-2g_0 L}
$$
 \n
$$
b = \frac{g}{g_0}
$$
 \n
$$
d = 4.3
$$
 \n
$$
d = 1/\beta
$$
 is an effective impedance.

We can describe the first function of permittivity as

 $F(X1) = \tanh(gL)$  ---------- (4.5)

An equation for permittivity in terms of reflection coefficient can be determined as

$$
S_{11} = \frac{-2bd + [(d+1) + (d-1)b^{2}]\tanh gl}{2b + [(d+1) - (d-1)b^{2} \tanh gl]} \quad \text{........} \tag{4.6}
$$

which can be re-arranged to determine the second function of permittivity

$$
F(X2) = \left| s11 * \left( -2b + \left( (d-1)b^2 - (1+d)X \right) \right) + \left( -2bd + (d-1)b^2 + (1+d) \right) X1 \right| \quad \text{-----} \tag{4.7}
$$

From equation (4.7), the function allows the determination of permittivity be solved by the iterative technique where the Newton numerical method for root determination is used. Please refer to the NIST iterative technique for the derivation of the Jacobian matrix and the determination of the correct permittivity value through this iterative technique. This technique is valid only for non-magnetic materials.

This technique depends on the initial guess value to yield a better approximation of the permittivity.

 $L =$  the distance from the short circuit to the sample

 $\varepsilon_r$ = relative permittivity

 $\mu_r$ =relative permeability

*λ*<sup>c</sup> is the cutoff wavelength

c=velocity of light

*w* =angular frequency

### **Annex 8: Air Gap Correction**

Once the measurement is obtained, it is necessary to correct the data taking into account the systematic uncertainties. Air gaps around the samples or imperfect waveguide wall are some of the examples. Therefore it is necessary to calculate the air gap corrections in order to obtain increased measurement accuracies for both the coaxial and waveguide samples.

 $e_c$  = corrected permittivity values

 $e_m$  = measured permittivity values

**Coaxial gap correction** calculation can be determined by first describing the dimension of the sample and coaxial holder into three terms:

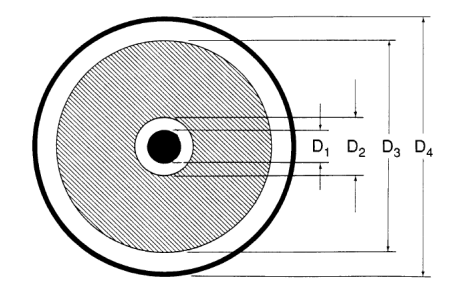

Figure 13 – Coaxial sample in holder with air gaps

$$
L_1 = \ln \frac{D_2}{D_1} + \ln \frac{D_4}{D_3} \quad \text{---} \quad (5.1)
$$

$$
L_2 = \ln \frac{D_3}{D_2} \quad \text{---} \quad (5.2)
$$

$$
L_3 = \ln \frac{D_4}{D_1} \quad \text{---} \quad (5.3)
$$

With these terms, the corrected real part of the permittivity can be determined as

$$
e_c = e_m \frac{L_2}{L_3 - e_m L_1} \quad \text{........} \quad (5.4)
$$

The imaginary part of the permittivity is

$$
e_{c}^{''} = \left(e_{c}^{'} \times \frac{e_{m}^{''}}{e_{m}^{'}}\right)_{L_{3} - L_{1}e_{m}^{'}\left(1 + \left[\frac{e_{m}^{''}}{e_{m}^{'}}\right]^{2}\right)} \dots \dots \dots \dots \quad (5.5)
$$

With the same terms, the corrected real part of the permeability is described as

$$
m_c = m_m \frac{L_3 - L_1}{L_2}
$$
 3.6)  
4.60 cm

The imaginary part of the permeability is

$$
m_c^{"} = m_m^{"} \frac{L_3}{L_2} \quad \text{---} \quad (5.7)
$$

**Waveguide gap correction** calculation can be determined by first describing the dimension of the sample and coaxial holder into three terms:

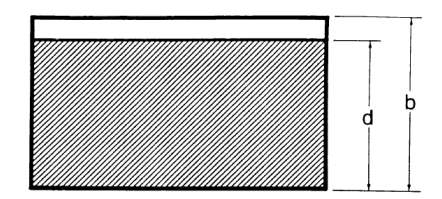

Figure 14 – Rectangular sample in holder with air gaps

d = small width of sample

b = small width of waveguide

With these terms, the corrected real part of the permittivity can be determined as

$$
e_c = e_m \frac{d}{b - (b - d)e_m}
$$
 \n
$$
\qquad \qquad (5.8)
$$

The imaginary part of the permittivity is

$$
e_c^{\dagger} = e_c^{\dagger} \left( \frac{e_m^{\dagger}}{e_m^{\dagger}} \right) \frac{b}{b - (b - d)e_m^{\dagger}} \quad \text{---} \tag{5.9}
$$

As for the corrected real part of the permeability, it is described as

$$
\mathbf{m}_c = \mathbf{m}_m \left(\frac{b}{d}\right) - \left(\frac{b-d}{d}\right) \quad \text{---} \quad (5.10)
$$

The imaginary part of the permeability is

$$
m_c^{\dagger} = m_m^{\dagger} \frac{b}{d} \quad \text{---} \quad (5.11)
$$

# **7 Additional Information**

Please contact your nearest Rohde-Schwarz office or rac.ap@rohdeschwarz.com for additional information or further suggestions.

# **8 Literature**

- 1) Abdel HakimBoughrie, Christian Legrand, Alain Chapoton, "Non-iterative stable transmission/reflection method for lowloss material complex permittivity determination", *IEEE Transaction on microwave theory and techniques, vol 45, no.1, January 1997*.
- 2) James Baker-Jarvis,"Transmission/Reflection and short circuit line permittivity measurements", *Technical Note NIST.*
- 3) Dijana Popovic, Cynthia Beasley, Michal Okoniewski, John H.Booske,"Precision open-ended coaxial probes for in-vivo and ex vivo dielectric spectroscopy of biological tissue at microwaves frequencies", *IEEE Transaction on microwave theory and techniques, vol 53, no.5, May 2005*.
- 4) "Measuring the dielectric constant of solids with HP8510 network analyzer", *Hewlett Packett application note 8510-3 August 1985.*
- *5)* Madhan Sundaram, Yoon Kang, SM Shajedul Hasan, Mostofa K Howlader, "Measurement of Complex material properties using transmission/reflection method", *Dept of electrical and computer engineering , university of Tennessee, Knoxville.*
- *6)* Mohamad Nurul Afsar, James R Birch, R N Clarke, "The measurement of the properties of materials", *IEEE Trans. Microwave Theory Tech, vol MTT-25, June 1977*

# **9 Ordering information**

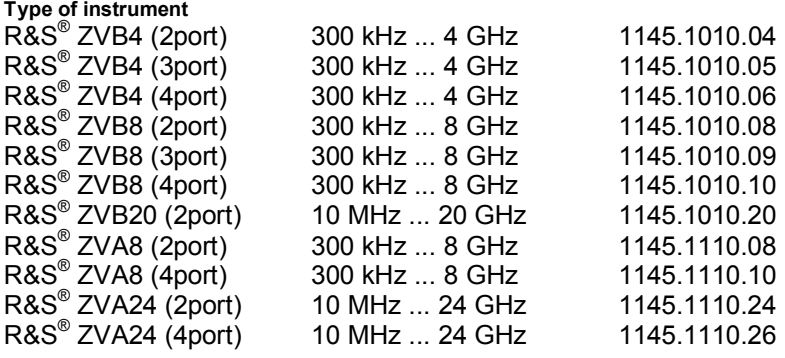

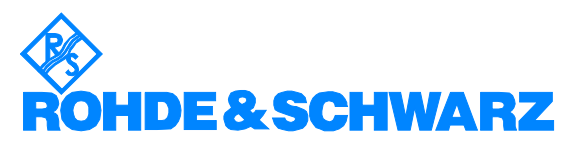

ROHDE & SCHWARZ · Systems & Communications Asia Pte Ltd · 1 Kaki Bukit View #04-12 TECHVIEW S'pore 415941 · Telephone +65 6513 0475 **.** Fax +65 6846 1090 **.** Email: rac.ap@rohde-schwarz.com

*This application note and the supplied programs may only be used subject to the conditions of use set forth in the download area of the Rohde & Schwarz website.*